从今天起,旅客 就可通过电话、网络 预订到 31 日的火车 票。昨日是窗口发售 延长至18天后,市民首日可排队买票 的日子,窗口可买到1月29日的车票。 目前,全国日均发售车票590万 张,互联网占30%。1月4日首次发售 20天的车票,当日共发售客票763万 张,互联网占40%,电话订票占6%。 昨日,北京、上海、广州、哈尔滨、

乌鲁木齐等多地硬卧被抢空,有的连 硬座和软卧也所剩无几。

记者 李雪/文 马健/图

### 多个热门城市被抢订一空 春运车票到底有多火爆?

郑州始发北京的 1304 次、K2062 次、T146 次、T62次、T88次、T6次、T14次、K600次,截至 昨日12时,硬卧全部售罄,部分车次连硬座都 基本无余,仅剩少量软卧和无座票。

往上海方向的 T118 次、T54 次、K236 次、 K736次硬卧全部售完,仅有K558次、T140次、 T166 次、T114 次有少量硬卧,但硬座全部售 完。往广州方向的车票更夸张,除了 T89 次、 T255次、K81次、K1159次,有几张余票外,其余 车次的软卧硬卧硬座均显示无票。

往哈尔滨方向去的车次,所有软卧硬卧均 已售罄。往乌鲁木齐方向仅剩 K175 次,T197 次还有少量硬卧和硬座,其余车次均无票

目前网络放票改为10个节点,即:8点~18 点(14点除外),其间每小时均有部分新票起售。

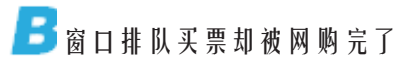

昨日上午 9 点,在郑州陈寨蔬菜市场做生 意的杨顺到附近火车票代售点排队买回广州的 卧铺票。

"年年都坐硬座或买黄牛票才能回家,今年 预售期延长了,可以提前买票,就来试试运气。"杨 顺排了20分钟后,却发现他想买的5躺车均无票。

杨顺说,这几趟车的卧铺票早就在两天前被 网络和电话预定完了。他只好先买了4张硬座票。

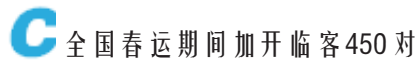

今年春运 40 天,全国铁路预计发送旅客 22450万人次,节后学生返校高峰将在正月初六以 后,与节后第一高峰探亲、民工客流高度叠加,比去 年节后客流相对集中。

春运期间,京广、京沪、合蚌、郑西等高铁实 行高峰图。春运高峰期(农历腊月二十六至二 十八,正月初六至初七,正月十六至十七),京广 高铁郑州(东)—广州南段还将利用夜间检修天 窗时间,增开动车组。

"目前电话订票容量已扩大到11.6万线,这 种订票方式更适合不方便上网的农民工旅客。 全路每天开行图定客车2227对,定员能力415 万。春运期间每天将增开临客约450对。"铁路 局建议乘客多关注临客。

## 郑州市城乡规划局 设立廉政举报电话和举报箱

为了进一步深入开展城乡规划系统党 风廉政建设和机关效能建设工作,广泛接受 社会各界对城乡规划系统工作的监督,设立 郑州市城乡规划系统党风廉政建设和机关 效能建设举报电话。

举报电话: 67188390。

并设立举报箱,举报箱设在市规划局一 楼大厅。

> 郑州市城乡规划局  $2013 \pm 1$   $\overline{)10}$   $\overline{)1}$

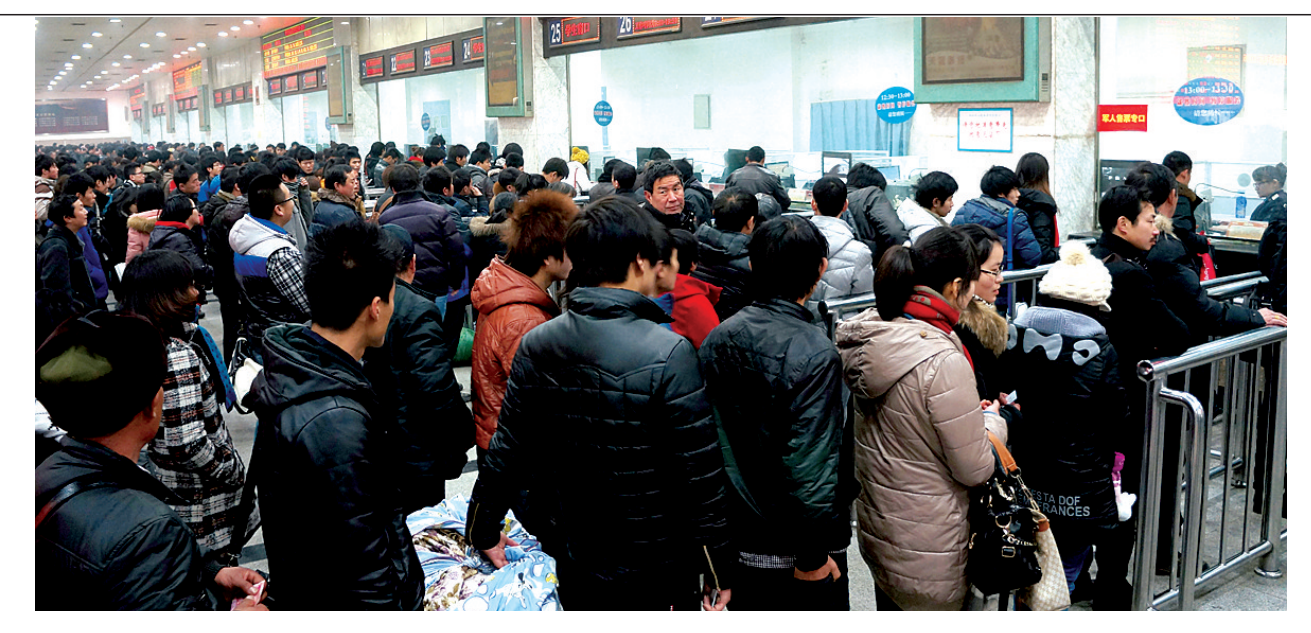

# 春运火车票窗口代售点预售首日 多地车票 票,网购 专订各种疑难杂票? 官方称不靠谱 建议:乘客多关注加开临客

#### 窗口买不到票这样办 n.

买不到春运期间回家的票,怎么办呢? 为您推荐以下几种办法。

办法1:买短途票上车补票 您可选择同一车次分两段购票。如果买

不到另一段车票,可考虑买同一车次其他地 点的车票,上车进行补票。建议乘客尽量购 买距目的地近的站点车票,因为补票的一段 有可能没座位。

### E官方称抢票软件不靠谱

网上有卖家推出一种名为"抢票利器"的 应用软件。号称是"12306 订票的辅助工具" "专订各种疑难杂票"。

记者在淘宝网上输入"春运车票"搜索发 现,产品售价在100~500元。

上车补票加收2元手续费,如果出站时您 被检查出未补票,除收取应补票路段的车费 外,还要收取补票路段车费的50%作为罚款。

办法2:买始发站的卧铺票,中途上车 中途站的卧铺票往往难买。其实不妨多 花点钱,直接买始发站的车票,在本站上车。

办法3:退票在窗口先显示 您可勤到窗口转转,看看有没有别人退

"自动验证码、未放票先抢票、无票直接 刷票",在一家淘宝店铺内,商家打出这样的

12306 客服中心工作人员表示,12306. cn 是唯一官方授权的订票渠道。利用其

广告语。

的票。一般来说,随时有退票,随时可以订, 放票时间一般不会设定具体时间。窗口显示 退票信息会比网络和电话快。 办法4:关注增开列车

每年春运铁路部门都会加开高铁、动车 以及有卧铺编组的直达、特快、快速列车,以 及绿皮临客。这些车次会不定期加开,会在 开车前5~10天出现。

他网站或应用软件购票不能保证其安全性 和合法性。

使用非官方授权的客户端软件可能存在 信息被盗的风险。"如果在支付时把银行卡的 账号密码都输入,有可能会有风险。"

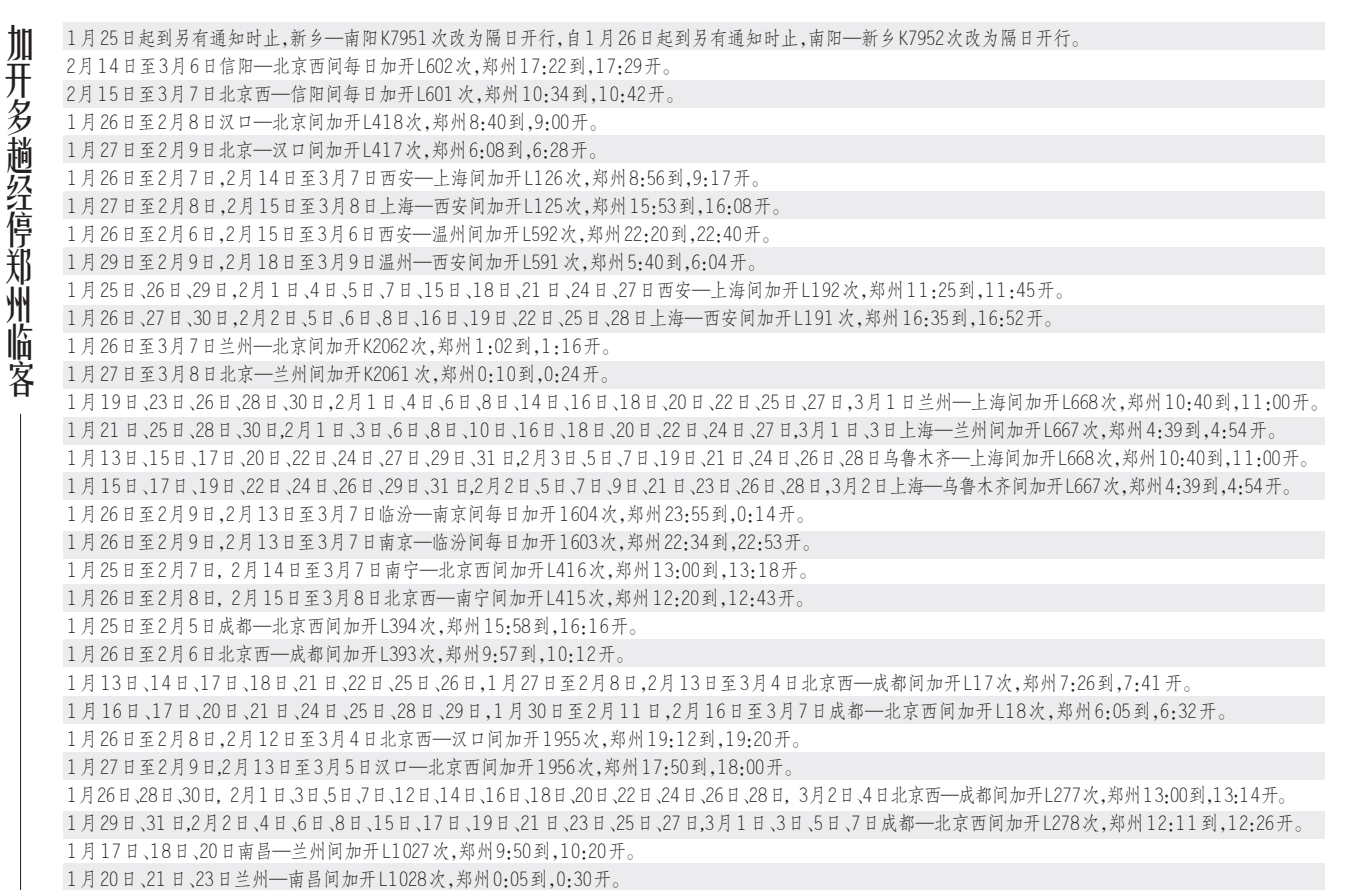